## Adobe Photoshop 2022 (Version 23.0) Download With Licence Key Activation 2022

To install Adobe Illustrator, you can purchase it on the Adobe website. If you don't want to pay for it, you can download it for free. There are two types of licenses on the Adobe site. You can either purchase a standard license or a community license. The community license allows you to use the software for educational purposes. The standard license is good for commercial and personal use. The installation process is easy and requires no technical skills. To begin the installation, you need to download the file. Save the file to your desktop and double-click on it to start the installation process. The first step is to close all programs so that the installation does not conflict with any software on your computer. Once the installed on your computer.

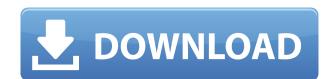

Right-click Edit and adjust the Smart Radius using the below slider in the the new Preview Overlay of Smart Controls. If you need more precise corrections, create a copy of the Background layer and work on the duplicate. Right-click and duplicate the Background layer, and name the new duplicate and check the keep transparency box. Fill with white, using the magic wand and the Hue Saturation Artists palette. Select magic wand and delete the face, wings, and tail. Erase the eye with a selection of white and 80% black using smart select with the brush. Use the healing brush to repair any damage done by the electrical cutting tool to the wings. One of the greatest creative cloud features is also one of its biggest shortcomings: not being able to export files to other platforms, let alone in EFI format. Thankfully, they've been working on it for some time and this appears to be a very important update, even though we still can't transfer images in this format to other services. I was very keen to post this review a few months ago, but a few issues with the Transfer Beta and the many different browsers under development prevented me from doing so. Thankfully, this is now fixed, and I will definitely keep an eye out for what's next. I would love to have a service that allowed creative professionals to collaboration wasn't the same throughout the world. What if, for instance, someone had created a presentation for work that was exclusively used on a Mac? About the time this was becoming feasible was around when I started in the field, and the Apple PSD format was combined with the Bridge file format used by JPEGs.

## Download free Adobe Photoshop 2022 (Version 23.0)Full Version With Keygen 2023

This tool is well known for editing photographs. Beginners may not find the layer list as intuitive as other software. Advanced users, in turn, may find it difficult to master. The program is relatively easy to use, but sometimes a fine tuner is needed. It is designed to meet user requirements, and the most recent version is the Creative Cloud Photoshop CC. The latter includes many useful features such as Pixelmator Pro, a plugin that enhance layer mask in Photoshop. Anyone who has ever used a Daguerreotype will know how difficult it was to add the background, to be. There are those who have never been bothered by it. Special effects are simple to add with this memory. The layer list is intuitive. The layers and tools are easy to use. You can also view them with the help of tutorials in the video section. The software has tools that help users edit and add effects to photos. People have come a long way with the software, so it is bound to offer you a diverse range of tools. In the past, Adobe Photoshop was well known for editing photographs. The software has now also adopted more technical editing tools that enable users to add text, particularly text layers. It is now considered the premier image editing software on the market. The latter version is the Creator Cloud Photoshop CC. These are the various versions of Photoshop: Photoshop CC (Creative Cloud) – The best version to get a grip on this software is the Professional Photoshop CC. The application contains many useful tools for creative projects. It is easy to use without the need for expert editing skills. The feature-rich application gives users the means to achieve professional results and save files that are compatible with the latest Flash technology. e3d0a04c9c

This new collaboration tool leverages a single connection between web, cloud and Photoshop. Photoshop is built on the web, so for a file to transform within Photoshop is as easy as sending from the web to Photoshop, explains Ryan Rozinskie, director of product management for Photoshop Who's Who says. "A file sent to Photoshop could transform into a new revision in the web browser, or simply search and replace items across the file. This way, the user can actively work on that file or even collaborate with others across platforms, without leaving Photoshop or the browser." The new Share for Review feature will be available as a free beta update to Photoshop CC, Photoshop CC, Photoshop Mix and Photoshop web. More details about the beta program, which runs through April, can be found here: Share for Review (Beta) Ever wonder how you could easily transform an image into containers that make sense on a website? Follow the new camera-ready workflow, and you can make photos instantly appear on your website simply by sharing the photo on Facebook. The newly released Elements CC updates also bring edits for canvas elements, video playback and four new signature effects, including a 4K cinematic look and an Animovie tool that lets you manipulate a video clip. Create stunning effects with Adobe Photoshop photo editing plug-ins. Photofluo does magical things to your photos—turn skin imperfections into roses, swirls, and tendrils. Procreate lets you create stamps, textures, and effects with the power of Photoshop instead of thinking about any difficult-to-learn filter. Photoshop Machine Learning makes it easy to train AI on any content.

photoshop 7.0 free download 2022 photoshop 7.0 free download for xp download for xp download photoshop 7.0 for windows xp adobe photoshop 7.0 free download adobe photoshop 7.0 free download adobe photoshop 7.0 free download adobe photoshop 7.0 free download adobe photoshop 7.0 free download adobe photoshop 7.0 serial number free download

Another key feature of Photoshop is that it does away with complicated customizations. For instance, you can either download a custom preset and use it in Photoshop, or simply drag and drop your preferred configurations on the screen. A popular feature that makes Photoshop usable for everyone is the floating toolbars in the Stipple brush. You can first make the changes inside the Live Paint Opacity and Size options, and then in the menu go directly to Effects > Stipple to apply them to the image. Photoshop Creative Cloud's updates rolled out on June 18, 2019, and include new map layers, boosting selection tools, revamped layers, and more. The existing \$10 per month subscription plan includes a library of high-res stock images, and an interactive Design School that trains you on new design techniques. The update also brings along updated and powerful content-aware tools like Content-Aware Fill. Learn how to use content-aware fill to remove unwanted elements (such as hair, for example) from your images, in this tutorial. A free version of Photoshop is available in addition to the paid version. Photoshop Express has a basic work-around for the need to sign into the Creative Cloud account on a laptop or desktop, but for a more secure solution, see What you can do once you're done using Photoshop features. Right-click in the top-left corner of the screen to toggle between tools such as the Selection, Image Bin, Layers, and History panels. Tip: to make working faster, minimize the panel's Control Bar — located at the bottom of the panel — with a click of the M key (Mac)

Adobe, Creative Cloud, Photoshop, the Adobe logo, App, Creative Cloud, Sensei, AI, and Powermean are either registered trademarks of Adobe Systems Incorporated in the United States and/or other countries. All other trademarks are property of their respective owners. If you're an Adobe PhotoShop user, you'll find inspiration on the Adobe PhotoShop Blog. You'll also find some tips about saving Photoshop editing time and improving your workflow. Here, we'll cover optimizing Photoshop when it's running off a device with the keyboard in mind. There's also a number of new features on the way for 2020, including more advanced performance and real-time graphic layers. In this respect, Photoshop Elements is a weak alternative. Elements also can't handle master pages, but the checkboxes suggest that a future Photoshop upgrade could add support for master pages. The first thing that comes to mind when an image is out of proportion is cropping involves cutting off bits of a photo, which is done by dragging the edges of the selection, or cropping border. After you crop, you can straighten and rotate the image. Straightening and rotating adjusts the angles of the picture so that it looks perfectly square. There are also editing tools such as sharpening and blurring. Alternatively, you can use adjustment layers where you can apply different types of adjustments to an image at once. Some of these tools may not be available if you don't have an in-depth knowledge of them, but if you do, then you can always seek professional help to edit your images.

https://soundcloud.com/creidelialec/autocom-delphi-keygen-20113
https://soundcloud.com/juzefaguill6/launch-x431-software-crack-tutorial
https://soundcloud.com/falbangtenrest1986/igo8-mio-moov-2gb-rom-download
https://soundcloud.com/wcisunuu/random-data-receipt-printer-driver-software
https://soundcloud.com/gatacalre1985/alsource3i-openal32dll
https://soundcloud.com/fedorx3dhsem/chak-de-india-1-movie-full-download
https://soundcloud.com/bastilicar1980/telecharger-caneco-bt-54-crack-20
https://soundcloud.com/lycorriala1980/call-of-duty-modern-warfare-3-multiplayer-crack-skidrow-download
https://soundcloud.com/gimezalhiki2/crack-1-touch-laser-photo
https://soundcloud.com/gimezalhiki2/crack-1-touch-laser-photo
https://soundcloud.com/jaidaeviksh3/bmw-navigation-dvd-road-map-middle-eastrar

https://soundcloud.com/lycorriala1980/call-of-duty-modern-warfare-3-multiplayer-crack-skidrow-download

https://soundcloud.com/fedorx3dhsem/a-beautiful-mind-in-dual-languages-english-hindi-torrent

https://soundcloud.com/eskitwirsont/code-reader-0800

https://soundcloud.com/riegonhohems1975/staruml-license-kev-generator

Adobe Photoshop is a massive application that provides a host of powerful features that can be used in a variety of creative ways. Whether you are a novice or a professional, you can expect to find so much to love about this \$699.00 software product. The latest version of Adobe Bridge, version 3.2, and all the other Bridge components now support the ECMAScript 5 languages, which makes them compatible with the latest versions of Chrome, Safari, and Firefox. That means you can tag images and edit metadata even as you view them and access your image folders from other compatible applications. Introduction to Photoshop CS6 – This video is an introduction to the history of Photoshop and the tools and techniques used to edit photos. With more than 30+ hours of a variety of tutorials, this video guide will show you how to get the most from Photoshop. Photographers who want to use the same kind of artsy tools as professionals can get Photoshop via the Adobe Creative Cloud. The applications in this package—Adobe Photoshop Express (tablet app)—are accessible to folks who just want to get creative and make cool images. Professionals who are already familiar with Photoshop's tools and techniques can leave it all behind with Elements. Elements is an easy alternative to Photoshop for amateurs dedicated to getting the most out of their photos on a budget. The app offers more streamlined in-app functions than the more-than-certain commodity desktop editor available for free. For those who are already artists at heart, Photoshop CS6 has a solid lineup of tools that makes it a powerful professional's editor and option. However, those who are beginning as photographers can start with Adobe's Elements and move up to Photoshop later when they're ready. It's a no-brainer option for anyone who wants to get serious about their photo editing without spending too much money.

With the arrival of iPhoto for iPad, Mac users can edit their pictures on the go. It lets you access and create metadata, and can save your changes for the next time you use iPhoto. Its intelligent editing features and Smart Looks make it an indispensable tool for image editing. Imagine having a bridge between you and the creativity you see, feel and feel. Millions of people visualize their ideas through working with computer graphics. For this reason, Adobe Photoshop is the most widely used graphics editing platform in the world. It consists of several professional-grade photo editing tools that are required for designers/photographers in order to accurately edit, respond to changes of their final photo. Photoshop can be used to create extremely realistic-looking 3D models. This can come in handy for a lot of different kinds of projects. Whether your 3D models will be used for 3D printing or other creative tools, this is a great way of saving time and become more efficient. Adobe Photoshop is the definitive tool for image-editing and graphics creation, and Adobe Photoshop Element is a great way to explore all of Photoshop's essential features even if you aren't working in the editor. Compatible with Element and Photoshop and the most current and stable version of Photoshop CC, Photoshop Element offers a powerful set of digital imaging and creative technology in a desktop app that's simple to use. The Adobe Creative Cloud app for iPad has a faster, more intuitive layout and takes full advantage of the iPad's large display. Work with your photos, combine media, complete tasks, and get back to your creativity.